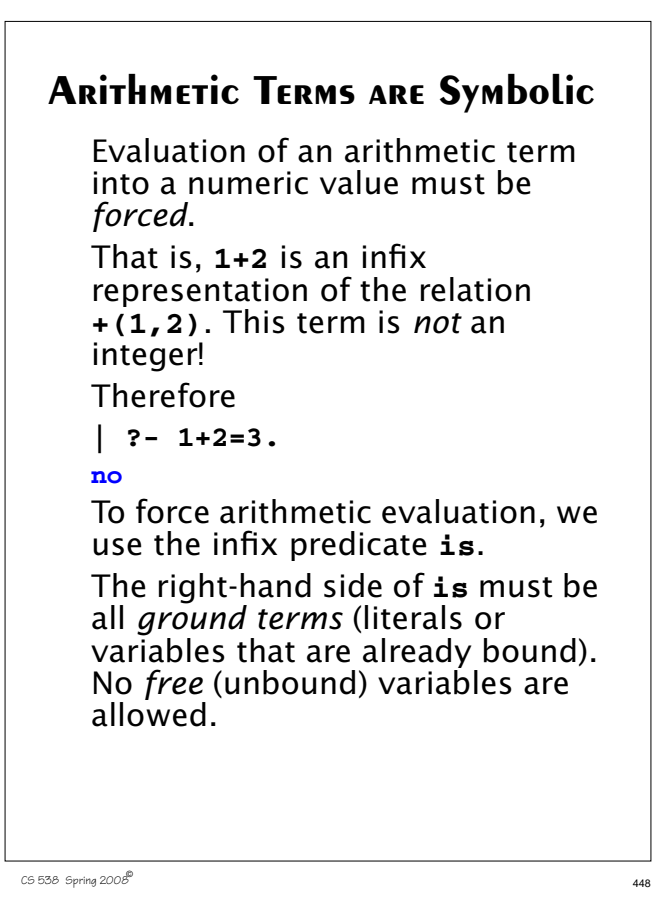

## **Hence |?- 2 is 1+1. yes | ?- X is 3\*4. X = 12 | ?- Y is Z+1. ! Instantiation error in argument 2 of is/2 ! goal: \_10712 is \_10715+1** The requirement that the righthand side of an **is** relation be ground is essentially procedural. It exists to avoid having to invert complex equations. Consider,

**(0 is (I\*\*N)+(J\*\*N)-K\*\*N)), N>2.**

CS 538 Spring 2008 $^{\circ}$  449

# **Counting in Prolog**

Rules that involve counting often use the **is** predicate to evaluate a numeric value.

Consider the relation **len(L,N)** that is true if the length of list **L** is **N**.

```
len([],0).
len([_|T],N) :-
    len(T,M), N is M+1.
| ?- len([1,2,3],X).
X = 3
| ?- len(Y,2).
Y = [_10903,_10905]
```
The symbols **\_10903** and **\_10905** are "internal variables" created as needed when a particular value is not forced in a solution.

# **Debugging Prolog**

Care is required in developing and testing Prolog programs because the language is untyped; undeclared predicates or relations are simply treated as false.

Thus in a definition like

 **adj([A,B|\_]) :- A=B.**  $adj([_,B|T]) := adk([B|T]).$ **| ?- adj([1,2,2]).**

**no**

(Some Prolog systems warn when an undefined relation is referenced, but many others don't).

```
Similarly, given
 member(A, [A|]).
  member(A,[_|T]) :-
   member(A,[T]).
| ?- member(2,[1,2]).
Infinite recursion! (Why?)
If you're not sure what is going
on, Prolog's trace feature is very
handy.
The command
trace.
turns on tracing. (notrace turns
tracing off).
Hence
| ?- trace.
yes
[trace]
| ?- member(2,[1,2]).
```

```
(1) 0 Call: member(2,[1,2]) ?
    (1) 1 Head [1->2]:
member(2,[1,2]) ?
    (1) 1 Head [2]:
member(2,[1,2]) ?
   (2) 1 Call: member(2,[[2]]) ?
    (2) 2 Head [1->2]:
member(2,[[2]]) ?
    (2) 2 Head [2]:
member(2,[[2]]) ?
    (3) 2 Call: member(2,[[]]) ?
    (3) 3 Head [1->2]:
member(2,[[]]) ?
   (3) 3 Head [2]: member(2,[[]])
?
    (4) 3 Call: member(2,[[]]) ?
    (4) 4 Head [1->2]:
member(2,[[]]) ?
   (4) 4 Head [2]: member(2,[[]])
?
    (5) 4 Call: member(2,[[]]) ?
```
 $C5538$  Spring  $2008^\circ$ 

```
CS 538 Spring 2008^{\circ} 453
```
# **Termination Issues in Prolog**

Searching infinite domains (like integers) can lead to nontermination, with Prolog trying *every* value. Consider **odd(1). odd(N) :- odd(M), N is M+2. | ?- odd(X). X = 1 ;**

```
X = 3 ;
```

```
X = 5 ;
```

```
X = 7
```
### A query

 $| ? - odd(X), X=2.$ 

going into an *infinite* search, generating each and every odd integer and finding none is equal to 2!

The obvious alternative,

**odd(2)** (which is equivalent to **X=2, odd(X)**) also does an infinite, but fruitless search. We'll soon learn that Prolog does have a mechanism to "cut off" fruitless searches.

```
Definition Order can Matter
  Ideally, the order of definition of
  facts and rules should not matter.
  But,
  in practice definition order can
  matter. A good general guideline
  is to define facts before rules. To
  see why, consider a very complete
  database of motherOf relations
  that goes back as far as
  motherOf(cain,eve).
  Now we define
  isMortal(X) :-
     isMortal(Y), motherOf(X,Y).
  isMortal(eve).
```
CS 538 Spring 2008 $\overline{a}$  456

These definitions state that the first woman was mortal, and all individuals descended from her are also mortal.

But when we try as trivial a query as

**| ?- isMortal(eve).**

we go into an infinite search! Why?

Let's trace what Prolog does when it sees

| **?- isMortal(eve).**

It matches with the first definition involving **isMortal**, which is **isMortal(X) :-**

 **isMortal(Y), motherOf(X,Y).** It sets **X=eve** and tries to solve **isMortal(Y), motherOf(eve,Y).** It will then expand **isMortal(Y)** into

CS 538 Spring 2008 $\overline{a}$  457

**isMortal(Z), motherOf(Y,Z).** An infinite expansion ensues. The solution is simple—place the "base case" fact that terminates recursion *first*. If we use **isMortal(eve). isMortal(X) : isMortal(Y), motherOf(X,Y). yes | ?- isMortal(eve). yes** But now another problem appears! If we ask **| ?- isMortal(clarkKent).** we go into another infinite search! Why? The problem is that Clark Kent is from the planet Krypton, and

hence won't appear in our **motherOf** database.

Let's trace the query.

It doesn't match

**isMortal(eve)**.

We next try

**isMortal(clarkKent) : isMortal(Y), motherOf(clarkKent,Y).**

We try **Y=eve**, but **eve** isn't Clark's mother. So we recurse, getting:

**isMortal(Z), motherOf(Y,Z), motherOf(clarkKent,Y).**

But **eve** isn't Clark's grandmother either! So we keep going further back, trying to find a chain of descendents that leads from **eve** to **clarkKent**. No such chain exists, and there is no limit to how long a chain Prolog will try.

There is a solution though! We simply rewrite our recursive definition to be

#### **isMortal(X) : motherOf(X,Y),isMortal(Y).**

This is logically the same, but now we work from the individual **X** back toward **eve**, rather than from **eve** toward **X**. Since we have no **motherOf** relation involving **clarkKent**, we immediately stop our search and answer **no**!

# **Extra-logical Aspects of Prolog**

To make a Prolog program more efficient, or to represent negative information, Prolog needs features that have a procedural flavor. These constructs are called "extra-logical" because they go beyond Prolog's core of logicbased inference.

 $C5538$  Spring 2008

 $16538$  Spring 2008 $^{\circledR}$ 

# **The Cut**

The most commonly used extralogical feature of Prolog is the "cut symbol," "!"

A **!** in a goal, fact or rule "cuts off" backtracking.

In particular, once a **!** is reached (and automatically matched), we may *not backtrack* across it. The rule we've selected and the bindings we've already selected are "locked in" or "frozen."

For example, given

 $x(A) := y(A, B), z(B), !, v(B, C).$ once the **!** is hit we can't backtrack to resatisfy **y(A,B)** or **z(B)** in some other way. We are locked into this rule, with the bindings of **A** and **B** already in place.

We *can* backtrack to try various solutions to **v(B,C)**.

It is sometimes useful to have several **!**'s in a rule. This allows us to find a partial solution, lock it in, find a further solution, then lock it in, etc.

For example, in a rule

 $a(X) - b(X)$ ,  $(c(X, Y), !, d(Y)$ . we first try to satisfy **b(X)**, perhaps trying several facts or rules that define the **b** relation. Once we have a solution to **b(X)**, we lock it in, along with the binding for **X**.

Then we try to satisfy **c(X,Y)**, using the fixed binding for **X**, but perhaps trying several bindings for **Y** until **c(X,Y)** is satisfied.

We then lock in this match using another **!**.

Finally we check if **d(Y)** can be satisfied with the binding of **Y** already selected and locked in.

CS 538 Spring 2008 $\overline{a}$  464

But clearly there is *never* any point in trying to resatisfy **member(X,list2)**. Once we know a value of **X** is in **list2**, we test it using **isPrime(X)**. If it fails, we want to go right back to **member(X,list1)** and get a different **X**.

To create a version of member that never backtracks once it has been satisfied we can use **!**.

```
We define
```

```
membr1(X, [X|_]) :- !.
member1(X,[_|Y]) :-
   member1(X,Y).
Our query is now
member(X,list1),
  member1(X,list2), isPrime(X).
(Why isn't member1 used in both
terms?)
```
# **When are Cuts Needed?**

A cut can be useful in improving efficiency, by forcing Prolog to avoid useless or redundant searches.

Consider a query like

**member(X,list1),**

**member(X,list2), isPrime(X).** This asks Prolog to find an **X** that is in **list1** and also in **list2** and also is prime.

**X** will be bound, in sequence, to each value in **list1**. We then check if **X** is also in **list2**, and then check if **X** is prime.

Assume we find **X=8** is in **list1** and **list2**. **isPrime(8)** fails (of course). We backtrack to **member(X,list2)** and resatisfy it with the same value of **X**.

CS 538 Spring 2008 $^{\circ}$  465

## **Expressing Negative Information**

Sometimes it is useful to state rules about what *can't* be true. This allows us to avoid long and fruitless searches.

**fail** is a goal that always fails. It can be used to represent goals or results that can never be true.

Assume we want to optimize our **grandMotherOf** rules by stating that a male can never be anyone's grandmother (and hence a complete search of all **motherOf** and **fatherOf** relations is useless).

A rule to do this is

**grandMotherOf(X,GM) : male(GM), fail.**

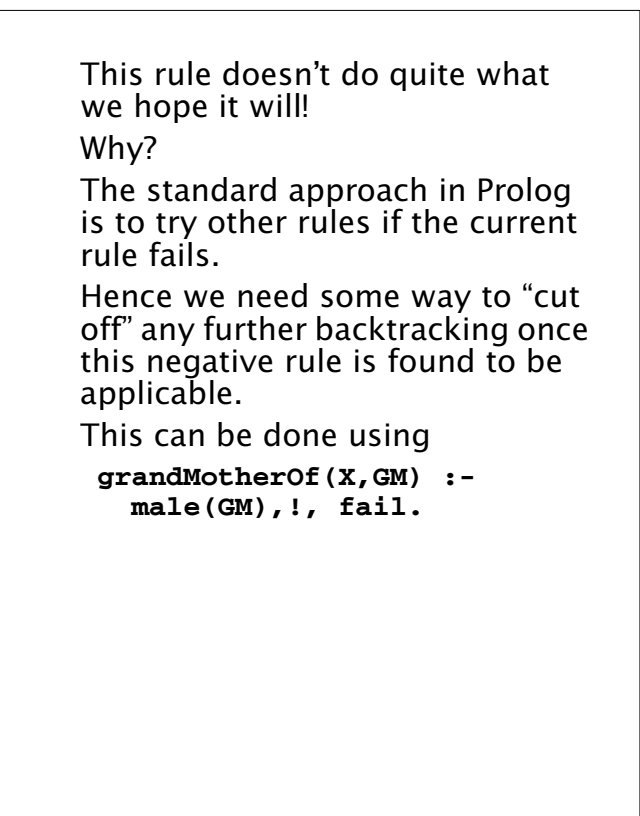

#### $C5538$  Spring  $2008^{\circ}$  468

# **Other Extra-Logical Operators**

**• assert** and **retract**

These operators allow a Prolog program to add new rules during execution and (perhaps) later remove them. This allows programs to learn as they execute.

#### **•findall**

Called as **findall(X,goal,List)** where **X** is a variable in **goal**. All possible solutions for **X** that satisfy **goal** are found and placed in **List**.

For example, **findall(X, (append(\_,[X|\_],[-1,2,-3,4]),(X<0)), L).**  $L = [-1, -3]$ 

 $C5$  538 Spring 2008

**• var** and **nonvar**

**var(X)** tests whether **X** is *unbound* (free).

**nonvar(Y)** tests whether **Y** is *bound* (no longer free).

These two operators are useful in tailoring rules to particular combinations of bound and unbound variables. For example,

**grandMotherOf(X,GM) : male(GM),!, fail.**

might backfire if **GM** is not yet bound. We could set **GM** to a person for whom **male(GM)** is true, then fail because we don't want grandmothers who are male!

To remedy this problem. we use the rule only when **GM** is bound. Our rule becomes

**grandMotherOf(X,GM) : nonvar(GM), male(GM),!, fail.**

## **An Example of Extra-Logical Programming**

Factorial is a very common example program. It's well known, and easy to code in most languages.

In Prolog the "obvious" solution is:

**fact(N,1) :- N =< 1.**

**fact(N,F) :- N > 1, M is N-1, fact(M,G), F is N\*G.**

This definition is certainly correct. It mimics the usual recursive solution.

#### *But,*

in Prolog "inputs" and "outputs" are less distinct than in most languages.

In fact, we can envision 4 different combinations of inputs

and outputs, based on what is fixed (and thus an input) and what is free (and hence is to be computed): 1. **N** and **F** are both ground (fixed). We simply must decide if F=N! 2. **N** is ground and **F** is free. This is how **fact** is usually used. We must compute an **F** such that F=N! 3. **F** is fixed and **N** is free. This is an uncommon usage. We must find an **N** such that F=N!, or determine that no such **N** is possible. 4. Both **N** and **F** are free. We generate, in sequence, pairs of **N** and **F** values such that F=N!

Our solution works for combinations 1 and 2 (where **N** is fixed), but not combinations 3 and 4. (The problem is that **N =< 1** and **N > 1** can't be satisfied when **N** is free). We'll need to use **nonvar** and **!** to form a solution that works for all 4 combinations of inputs. We first handle the case where **N** is ground: **fact(1,1).**  $fact(N,1) :- nonzero(X), N = 1, !.$  $fact(N, F) :- nonzero(X), N > 1, !,$ **M is N-1, fact(M,G), F is N\*G, ! .** The first rule handles the base case of **N=1**. The second rule handles the case

 $C5538$  Spring  $2008^\circ$ 

The third rule handles the case of **N >1**. The value of **F** is computed recursively. The first **!** in each of these rules forces that rule to be the *only one* used for the values of **N** that match. Moreover, the second **!** in the third rule states that after **F** is computed, further backtracking is useless; there is only one **F** value for any given **N** value.

To handle the case where **F** is bound and **N** is free, we use

**fact(N,F) :- nonvar(F), !, fact(M,G), N is M+1, F2 is N\*G, F =< F2, !, F=F2.**

In this rule we generate **N**, **F2** pairs until **F2 >= F**. Then we check if **F=F2**. If this is so, we have the **N** we want. Otherwise, no such **N** can exist and we fail (and answer no).

For the case where both **N** and **F** are free we use:

CS 538 Spring 2008 $^{\circ}$  473

of **N<1**.

**fact(N,F) :- fact(M,G), N is M+1, F is N\*G.**

This systematically generates **N**, **F** pairs, starting with **N=2**, **F=2** and then recursively building successor values (**N=3**, **F=6**, then **N=4**, **F=24**, etc.)

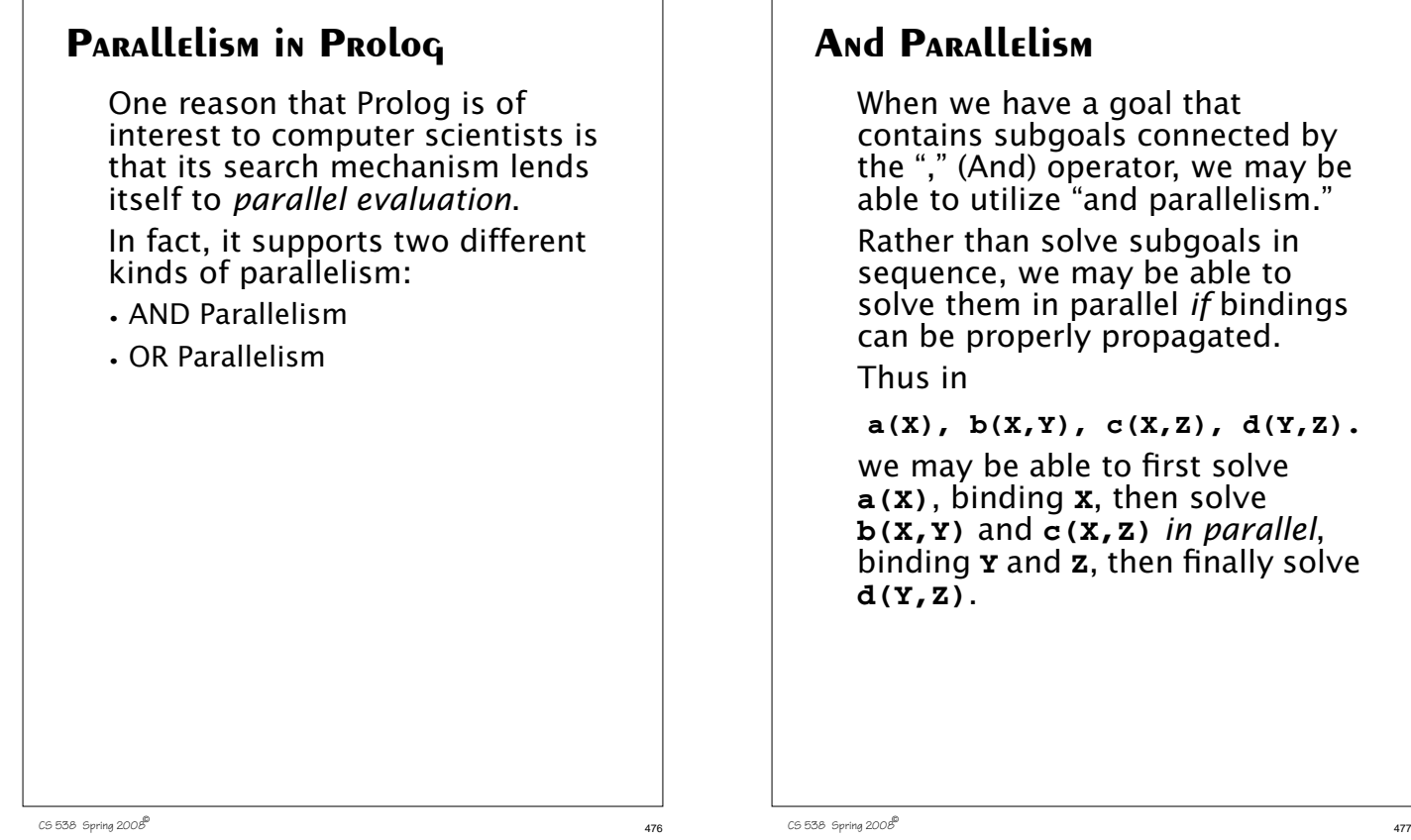

# **And Parallelism**

When we have a goal that contains subgoals connected by the "," (And) operator, we may be able to utilize "and parallelism." Rather than solve subgoals in sequence, we may be able to solve them in parallel *if* bindings can be properly propagated. Thus in

 $a(X)$ ,  $b(X,Y)$ ,  $c(X,Z)$ ,  $d(Y,Z)$ .

we may be able to first solve **a(X)**, binding **X**, then solve **b(X,Y)** and **c(X,Z)** *in parallel*, binding **Y** and **Z**, then finally solve **d(Y,Z)**.

An example of this sort of and parallelism is

**member(X,list1), member1(X,list2), isPrime(X).** Here we can let **member(X,list1)** select an **X** value, then test **member1(X,list2)** and **isPrime(X)** in parallel. If one or the other fails, we just select another **X** from **list1** and retest **member1(X,list2)** and **isPrime(X)** in parallel.

## **OR Parallelism**

When we match a goal we almost always have a choice of several rules or facts that may be applicable. Rather than try them in sequence, we can try several matches of different facts or rules in parallel. This is "or parallelism." Thus given

 **a(X) :- b(X).**

 **a(Y) :- c(Y).**

when we try to solve

**a(10).**

we can simultaneously check both **b(10)** and **c(10)**.

```
Recall our definition of
member(X,L) :-
  append(P,[X|S],L).
where append is defined as
append([],L,L).
append([X|L1],L2,[X|L3]) :-
  append(L1,L2,L3).
Assume we have the query
| ? member(2,[1,2,3]).
This immediately simplifies to
append(P,[2|S],[1,2,3]).
Now there are two append
definitions we can try in parallel:
(1) match append(P,[2|S],[1,2,3])
with append([],L,L). This
requires that [2|S] = [1,2,3],
which must fail.
(2) match
append(P,[2|S],[1,2,3]) with
append([X|L1],L2,[X,L3]).
```
This requires that **P=[X|L1]**, **[2|S]=L2**, **[1,2,3]=[X,L3]**. Simplifying, we require that **X=1**, **P=[1|L1]**, **L3=[2,3]**. Moreover we must solve **append(L1,L2,L3)** which simplifies to **append(L1,[2|S],[2,3])**. We can match this call to **append** in two different ways, so or parallelism can be used again. When we try matching **append(L1,[2|S],[2,3])** against **append([],L,L)** we get  $[2|S] = [2,3]$ , which is satisfiable if **S** is bound to **[3]**. We therefore signal back that the query is true.

CS 538 Spring 2008 $^{\circ}$  481

## **Speculative Parallelism**

Prolog also lends itself nicely to *speculative* parallelism. In this form of parallelism, we "guess" or speculate that some computation *may* be needed in the future and start it early. This speculative computation can often be done in parallel with the main (nonspeculative) computation.

CS 538 Spring 2008 $^{\circ}$  480

Recall our example of

```
member(X,list1),
  member1(X,list2), isPrime(X).
```
After **member(X,list1)** has generated a preliminary solution for **X**, it is tested (perhaps in parallel) by **member1(X,list2)** and **isPrime(X)**.

But this value of **X** may be rejected by one or both of these

tests. If it is, we'll ask **member(X,list1)** to find a new binding for **X**. If we wish, this next binding can be generated *speculatively*, while the current value of **X** is being tested. In this way if the current value of **X** is rejected, we'll have a new value ready to try (or know that no other binding of **X** is possible).

If the current value of **X** is accepted, the extra speculative work we did is ignored. It wasn't needed, but was useful insurance in case further **X** bindings were needed.